Муниципальное автономное общеобразовательное учреждение «Средняя общеобразовательная школа №5 «Центр современных индустриальных технологий» МАОУ СОШ №5 "Центр ИнТех"

РАССМОТРЕНО Координационнометодическим советом МАОУ СОШ №5 «Центр ИнТех»

СОГЛАСОВАНО Заместителем директора по УВР Горелкина О.В. ФИО

УТВЕРЖДЕНО

Приказом № 496 от «01» сентября 2023 г.

Протокол № 1 от «28» августа 2023 г.

Протокол № 1 от «28» августа 2023 г.

МП

### **РАБОЧАЯ ПРОГРАММА**

# **учебного предмета «Информатика». Базовый уровень**

для обучающихся 5–6 классов

## **ПОЯСНИТЕЛЬНАЯ ЗАПИСКА**

Рабочая программа учебного предмета «Информатика» разработана в соответствии с

- Федеральным законом от 29.12.2012 № 273-ФЗ «Об образовании в Российской Федерации»;
- − Порядком организации и осуществления образовательной деятельности по основным общеобразовательным программам – образовательным программам начального общего, основного общего и среднего общего образования, утвержденным приказом Минпросвещения от 22.03.2021 № 115;
- − ФГОС основного общего образования, утвержденным приказом Минпросвещения от 31.05.2021 № 287 (далее – ФГОС ООО);
- − уставом МАОУ СОШ №5 «Центр ИнТех»;
- Рабочей программой воспитания МАОУ СОШ №5 «Центр ИнТех»;
- Положениемо формах, периодичности и порядке текущего контроля успеваемости и промежуточной аттестации учащихся.

Рабочая программа разработана на основе примерной Программы основного общего образования по информатикебазового уровнядля 5-6 классов образовательных организацийс учетом требований к результатам освоения основной образовательной программы основного общего образования Муниципального автономного общеобразовательного учреждения «Средняя общеобразовательная школа №5 «Центр современных индустриальных технологий».

Общая характеристика учебного предмета «Информатика»

Учебный предмет «Информатика» в основном общем образовании отражает:

- ➢ сущность информатики как научной дисциплины, изучающей закономерности протекания и возможности автоматизации информационных процессов в различных системах;
- ➢ основные области применения информатики, прежде всегоинформационные технологии, управление и социальнуюсферу;
- ➢ междисциплинарный характер информатики и информационной деятельности.

Современная школьная информатика оказывает существенное влияние на формирование мировоззрения школьника, егожизненную позицию, закладывает основы понимания принципов функционирования и использования информационных технологий как необходимого инструмента практически любойдеятельности и одного из наиболее значимых технологическихдостижений современной цивилизации. Многие предметныезнания и способы деятельности, освоенные обучающимися приизучении информатики, находят применение как в рамках

образовательного процесса при изучении других предметныхобластей, так и в иных жизненных ситуациях, становятся значимыми для формирования качеств личности, т е ориентированы на формирование метапредметных и личностных результатов обучения.

Учебный предмет «Информатика» в основном общем образовании интегрирует в себе:

- > цифровую грамотность, приоритетно формируемую на ранних этапах обучения, как в рамках отдельного предмета, таки в процессе информационной деятельности при освоениивсех без исключения учебных предметов;
- теоретические компьютерных основы наук, включая основытеоретической информатики практического  $\overline{M}$ программирования, изложение которых осуществляется в соответствии с принципом дидактической спирали: вначале (в млалшихклассах) осуществляется обшее знакомство обучающихсяс предметом изучения, предполагающее учёт имеющегосяу них опыта; затем последующее развитие и обогащениепредмета изучения, создающее предпосылки для научногообобщения в старших классах;
- > информационные технологии как необхолимый инструментпрактически любой деятельности и одного из наиболее значимых технологических достижений современной цивилизации.

## Цели изучения учебного предмета «Информатика»

Изучение информатики в 5-6 классах вносит значительныйвклад в достижение главных целей основного общего образования, обеспечивая:

- $\triangleright$  формирование метапредметных понятий. ряда  $\overline{B}$ **TOM** числепонятий «объект», «система», «модель», «алгоритм» и др., как необходимого условия для успешного продолжения учебно-познавательной деятельности  $\mathbf{M}$ основы научного мировоззрения;
- $\triangleright$  формирование алгоритмического стиля мышления как профессиональной необхолимого условия деятельности  $\bf{B}$ современном высокотехнологичном обществе;
- формирование необходимых для успешной жизни в меняющемся учебных действий мире универсальных (универсальных компетентностей) на основе средств и методов информатики и информационных технологий, в том числе овладениеумениями работать с различными видами информации, самостоятельно планировать и осуществлять индивидуальнуюи коллективную информационную деятельность, представлять и оценивать её результаты;
- $\triangleright$  формирование цифровых навыков,  $\bf{B}$ **TOM** числе ключевых компетенций цифровой экономики, таких, как базовое

программирование, основы работы с данными, коммуникацияв современных цифровых средах, информационная безопасность; воспитание ответственного и избирательного отношения к информации.

Цели и задачи изучения информатики на уровне основногообщего образования определяют структуру основного содержания учебного предмета в виде следующих четырёх тематических разделов:

1) цифровая грамотность;

2) теоретические основы информатики;

3) алгоритмы и программирование;

4) информационные технологии.

Согласно учебному плану на изучение информатики отводится 68 часов:

в 5 классе 34 часа (1 час в неделю),

в 6 классе 34 часа (1 час в неделю),

Срок реализации рабочей программы 2года.

При реализации программы используются различные образовательные технологии деятельностного типа, в том числе дистанционные образовательные технологии, электронное обучение.

## **СОДЕРЖАНИЕ ОБУЧЕНИЯ**

## **5 КЛАСС**

#### **Цифровая грамотность**

Правила гигиены и безопасности при работе с компьютерами, мобильными устройствами и другими элементами цифрового окружения.

Компьютер — универсальное вычислительное устройство, работающее по программе. Мобильные устройства. Основные компоненты персональных компьютеров и мобильных устройств. Процессор. Оперативная и долговременная память. Устройстваввода и вывода.

Программы для компьютеров. Пользователи и программисты. Прикладные программы (приложения), системное программное обеспечение (операционные системы). Запуск и завершение работы программы (приложения). Имя файла (папки,каталога).

Сеть Интернет. Веб-страница, веб-сайт. Браузер. Поиск информации на веб-странице. Поисковые системы. Поиск информации по ключевым словам и по изображению. Достоверностьинформации, полученной из Интернета.

Правила безопасного поведения в Интернете. Процессаутентификации. Виды аутентификации (аутентификация попаролям, аутентификация с помощью SMS, биометрическаяаутентификация, аутентификация через географическое местоположение, многофакторная аутентификация). Паролидля аккаунтов в социальных сетях. Кибербуллинг.

#### Теоретические основы информатики

Информация в жизни человека. Способы восприятия информации человеком. Роль зрения в получении человеком информации. Компьютерное зрение.

Действия с информацией. Кодирование информации. Данные записанная (зафиксированная) информация, котораяможет быть обработана автоматизированной системой.

Искусственный интеллект и его роль в жизни человека.

#### Алгоритмизация и основы программирования

Понятие алгоритма. Исполнители алгоритмов. Линейные алгоритмы. Циклические алгоритмы.

Составление программ для управления исполнителем в средеблочного или текстового программирования.

#### Информационные технологии

Графический редактор. Растровые рисунки. Пиксель. Использование графических примитивов. Операции с фрагментами изображения: выделение, копирование, поворот, отражение. Текстовый редактор. Правила набора текста. Текстовый процессор. Редактирование текста. Проверка правописания. Расстановка переносов. Свойства символов. Шрифт. Типы шрифтов (рубленые, с засечками, моноширинные). Полужирное и курсивное начертание. Свойства абзацев: границы, абзацный отступ, интервал, выравнивание. Вставка изображений в текстовые документы. Обтекание изображений текстом. Компьютерные презентации. Слайд. Добавление на слайдтекста и изображений. Работа с несколькими слайдами.

## **6 КЛАСС**

## Цифровая грамотность

Цифровая грамотность. Типы компьютеров: персональные компьютеры, встроенные компьютеры, суперкомпьютеры.

Иерархическая файловая система. Файлы и папки (каталоги). Путь к файлу (папке, каталогу). Полное имя файла (папки, каталога). Работа с файлами и каталогами средствами операционной системы: создание, копирование, перемещение, переименование и удаление файлов и папок (каталогов). Поискфайлов средствами операционной системы.

Компьютерные вирусы и другие вредоносные программы. Программы для защиты от вирусов. Встроенные антивирусные средства операционных систем.

## Теоретические основы информатики

Информационные процессы. Получение, хранение, обработка и передача информации (данных).

Двоичный код. Представление данных в компьютере кактекстов в двоичном алфавите. Количество всевозможных слов(кодовых комбинаций) фиксированной длины в двоичном алфавите. Преобразование любого алфавита к двоичному.

Информационный объём данных. Бит — минимальная единица количества информации — двоичный разряд. Байт, килобайт, мегабайт, гигабайт. Характерные размеры файлов различных типов (страница текста, электронная книга, фотография,запись песни, видеоклип, полнометражный фильм).

#### **Алгоритмизация и основы программирования**

Среда текстового программирования. Управление исполнителем (например, исполнителем Черепаха). Циклические алгоритмы. Переменные. Разбиение задачи на подзадачи, использование вспомогательных алгоритмов (процедур). Процедуры с параметрами.

#### **Информационные технологии**

Векторная графика. Создание векторных рисунков встроенными средствами текстового процессора или других программ(приложений). Добавление векторных рисунков в документы.

Текстовый процессор. Структурирование информации с помощью списков. Нумерованные, маркированные и многоуровневые списки. Добавление таблиц в текстовые документы.

Создание компьютерных презентаций. Интерактивные элементы. Гиперссылки.

## **ПЛАНИРУЕМЫЕ РЕЗУЛЬТАТЫ ОСВОЕНИЯ ПРОГРАММЫ ПО ИНФОРМАТИКЕ**

#### *Личностные результаты*

Личностные результаты имеют направленность на решениезадач воспитания, развития и социализации обучающихсясредствами предмета

*Патриотическое воспитание:*

- ➢ ценностное отношение к отечественному культурному, историческому и научному наследию;
- ➢ понимание значения информатики как науки в жизни современного общества; заинтересованность в научных знаниях о цифровой трансформациисовременного общества.

#### *Духовно-нравственное воспитание:*

➢ ориентация на моральные ценности и нормы в ситуацияхнравственного выбора;

- ➢ готовность оценивать своё поведениеи поступки, а также поведение и поступки других людейс позиции нравственных и правовых норм с учётом осознания последствий поступков;
- $\triangleright$  активное неприятие асоциальных поступков, в том числе в сети Интернет.

*Гражданское воспитание:*

- ➢ представление о социальных нормах и правилах межличностных отношений в коллективе, в том числе в социальных сообществах;
- ➢ соблюдение правил безопасности, в том численавыков безопасного поведения в интернет-среде;
- ➢ ориентация на совместную деятельность при выполнении учебных,познавательных задач, создании учебных проектов; стремление к взаимопониманию и взаимопомощи в процессе этойучебной деятельности;
- ➢ стремление оценивать своё поведениеи поступки своих товарищей с позиции нравственных и правовых норм с учётом осознания последствий поступков.

*Ценности научного познания:*

- ➢ наличие представлений об информации, информационныхпроцессах и информационных технологиях, соответствующих современному уровню развития науки и общественнойпрактики;
- ➢ интерес к обучению и познанию; любознательность; стремление к самообразованию;
- ➢ овладение начальными навыками исследовательской деятельности, установка на осмысление опыта, наблюдений, поступков и стремление совершенствовать пути достиженияиндивидуального и коллективного благополучия;
- ➢ наличие базовых навыков самостоятельной работы с учебными текстами, справочной литературой, разнообразнымисредствами информационных технологий, а также умениясамостоятельно определять цели своего обучения, ставить и формулировать для себя новые задачи в учёбе и познавательной деятельности, развивать мотивы и интересы своей познавательной деятельности.

*Формирование культуры здоровья:*установка на здоровый образ жизни, в том числе и за счётосвоения и соблюдения требований безопасной эксплуатациисредств ИКТ.

*Трудовое воспитание:*интерес к практическому изучению профессий в сферах профессиональной деятельности, связанных с информатикой,программированием и информационными технологиями, основанных на достижениях науки информатики и научно-технического прогресса.

Экологическое воспитание: наличие представлений о глобальном характере экологических проблем и путей их решения, в том числе с учётом возможностей ИКТ.

Адаптация обучающегося к изменяющимся условиям социальной среды:освоение обучающимися социального опыта, основных социальных ролей, соответствующих ведущей деятельности возраста, норм и правил общественного поведения, форм социальной жизни в группах и сообществах, в том числе ввиртуальном пространстве.

#### Метапредметные результаты

Метапредметные результаты освоения образовательной программы по информатике отражают овладение универсальнымиучебными действиями познавательными, коммуникативными, регулятивными.

#### Универсальные познавательные действия.

#### Базовые логические действия:

- > умение определять понятия, создавать обобщения, устанавливать аналогии, классифицировать, самостоятельно выбирать основания и критерии для классификации, устанавливать причинно-следственные связи, строить логическиерассуждения, делать умозаключения (индуктивные, дедуктивные и по аналогии) и выводы;
- > умение создавать, применять и преобразовывать знаки исимволы, модели и схемы для решения учебных и познавательных задач;
- > самостоятельно выбирать способ решения учебной задачи(сравнивать несколько вариантов решения, выбирать наиболееподходящий с учётом самостоятельно выделенных критериев).

Базовые исследовательские действия:

- > формулировать вопросы, фиксирующие разрыв между реальным и желательным состоянием ситуации, объекта, и самостоятельно устанавливать искомое и данное;
- оценивать применимость и достоверность информации, полученной в ходе исследования;
- прогнозировать возможное дальнейшее развитие процессов, событий и их последствия в аналогичных или сходных ситуациях, а также выдвигать предположения об их развитиив новых условиях и контекстах.

Работа с информашией:

- > выявлять дефицит информации, данных, необходимых длярешения поставленной задачи;
- > применять основные методы и инструменты при поиске иотборе информации из источников с учётом предложеннойучебной задачи и заданных критериев;
- ➢ выбирать, анализировать, систематизировать и интерпретировать информацию различных видов и форм представления;
- ➢ выбирать оптимальную форму представления информациии иллюстрировать решаемые задачи несложными схемами,диаграммами, иными графическими объектами и их комбинациями;
- ➢ оценивать достоверность информации по критериям, предложенным учителем или сформулированным самостоятельно;
- ➢ запоминать и систематизировать информацию.

### **Универсальные коммуникативные действия**

#### *Общение:*

- ➢ сопоставлять свои суждения с суждениями других участников диалога, обнаруживать различие и сходство позиций;
- ➢ публично представлять результаты выполненного опыта(эксперимента, исследования, проекта);
- ➢ выбирать формат выступления с учётом задач презентациии особенностей аудитории и в соответствии с ним составлятьустные и письменные тексты с использованием иллюстративных материалов.

*Совместная деятельность (сотрудничество):*

- ➢ понимать и использовать преимущества командной и индивидуальной работы при решении конкретной проблемы,в том числе при создании информационного продукта;
- ➢ принимать цель совместной информационной деятельностипо сбору, обработке, передаче, формализации информации;
- ➢ коллективно строить действия по её достижению: распределять роли, договариваться, обсуждать процесс и результатсовместной работы;
- ➢ выполнять свою часть работы с информацией или информационным продуктом, достигая качественного результата посвоему направлению и координируя свои действия с другимичленами команды;
- ➢ оценивать качество своего вклада в общий информационныйпродукт по критериям, самостоятельно сформулированнымучастниками взаимодействия;
- ➢ сравнивать результаты с исходной задачей и вклад каждогочлена команды в достижение результатов, разделять сферуответственности и проявлять готовность к предоставлениюотчёта перед группой.

## **Универсальные регулятивные действия**

#### *Самоорганизация:*

- ➢ выявлять в жизненных и учебных ситуациях проблемы, требующие решения;
- ➢ составлять алгоритм решения задачи (или его часть), выбирать способ решения учебной задачи с учётом имеющихсяресурсов и собственных возможностей, аргументировать выбор варианта решения задачи;

> составлять план действий (план реализации намеченного алгоритма решения), корректировать предложенный алгоритмс учётом получения новых знаний об изучаемом объекте.

Самоконтроль (рефлексия):

- > владеть способами самоконтроля, самомотивации и рефлексии;
- > учитывать контекст и предвидеть трудности, которые могутвозникнуть при решении учебной задачи, адаптировать решение к меняющимся обстоятельствам;
- > вносить коррективы в деятельность на основе новых обстоятельств, изменившихся ситуаций, установленных ошибок, возникших трудностей;
- > оценивать соответствие результата цели и условиям.

Эмоциональный интеллект: ставить себя на место другого человека, понимать мотивы инамерения другого.

Принятие себя и других: осознавать невозможность контролировать всё вокруг дажев условиях открытого доступа к любым объёмам информации.

## Предметные результаты

## **5 KJJACC**

- > соблюдать правила гигиены и безопасности при работе с компьютером и другими элементами цифрового окружения;
- иметь представление о правилах безопасного поведения в Интернете;
- > называть основные компьютерови компоненты персональных мобильных устройств, объяснять их назначение;
- понимать содержание понятий «программное обеспечение», «операционная система», «файл»;
- искать информацию в Интернете (в том числе, по ключевым словам, по изображению); критически относиться к найденной информации, осознавая опасность для личности и общества распространения вредоносной информации;
- > запускать прикладные программы (приложения) и завершать их работу:
- > пояснять на примерах смысл понятий «алгоритм», «исполнитель», «программа управления исполнителем», «искусственный интеллект»;
- составлять программы для управления исполнителем в средеблочного текстового программирования  $\mathbf{c}$ использованием ИЛИ последовательного выполнения операций и циклов;
- > создавать, редактировать, форматировать и сохранять текстовые документы; правила набора текстов: знать использовать правописания; автоматическую проверку устанавливатьсвойства отдельных символов, слов и абзацев; иллюстрировать документы с помощью изображений;
- > создавать и редактировать растровые изображения; использовать инструменты графического редактора для выполнения операций с фрагментами изображения;
- > создавать компьютерные презентации, включающие текстовую и графическую информацию.

## **6 КЛАСС**

- > ориентироваться в иерархической структуре файловой системы: записывать полное имя файла или папки (каталога), путь к файлу или папке (каталогу);
- системой  $\triangleright$  работать файловой  $\mathbf{c}$ персонального компьютерас использованием графического интерфейса: создавать, копировать, перемещать, переименовывать и удалять файлы ипапки (каталоги), выполнять поиск файлов;
- > защищать информацию, в том числе персональные данные, от программного обеспечения вредоносного  $\mathbf{c}$ использованием встроенных в операционную систему или распространяемых отдельно средств защиты;
- > пояснять на примерах смысл понятий «информационныйпроцесс», «обработка информации», «хранение информации», «передача информации»;
- $\triangleright$  иметь представление  $\overline{00}$ основных единицах измерения информационного объёма данных;
- > сравнивать размеры текстовых, графических, звуковых файлов и видеофайлов;
- > разбивать задачи на подзадачи;
- составлять программы для управления исполнителем в средетекстового программирования,  $\overline{B}$ **TOM** числе  $\mathbf{c}$ использованиемшиклов  $\overline{M}$ вспомогательных алгоритмов (процедур) с параметрами;
- > объяснять различие между растровой и векторной графикой;
- ≻ создавать векторные простые рисунки  $\mathbf{N}$ использовать **HX** дляиллюстрации создаваемых документов;
- ≻ создавать и редактировать текстовые документы, содержащие списки, таблицы:
- > создавать интерактивные компьютерные презентации, в томчисле с элементами анимации.

## **ТЕМАТИЧЕСКОЕ ПЛАНИРОВАНИЕ**

# **5 класс (34 часа)**

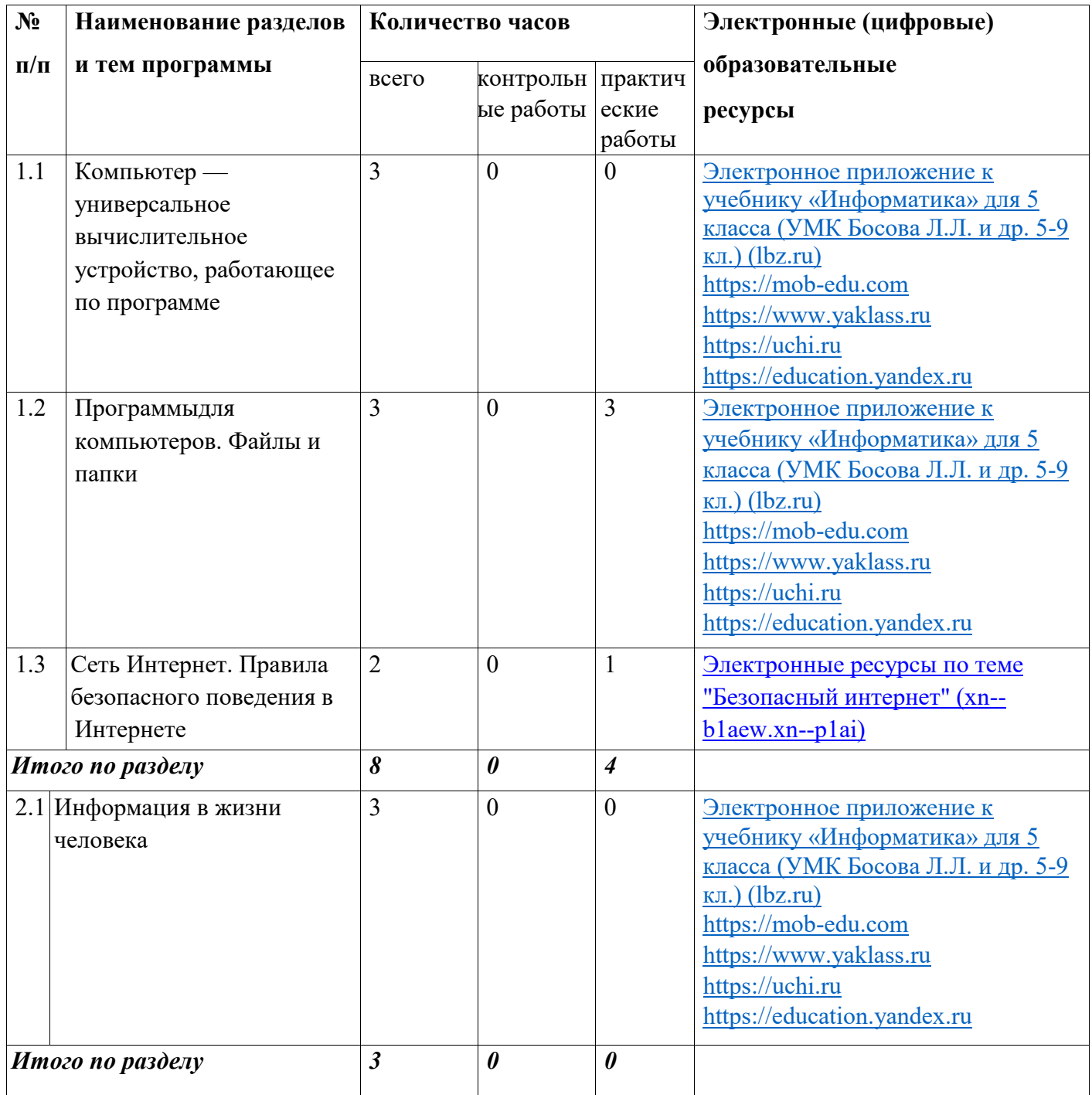

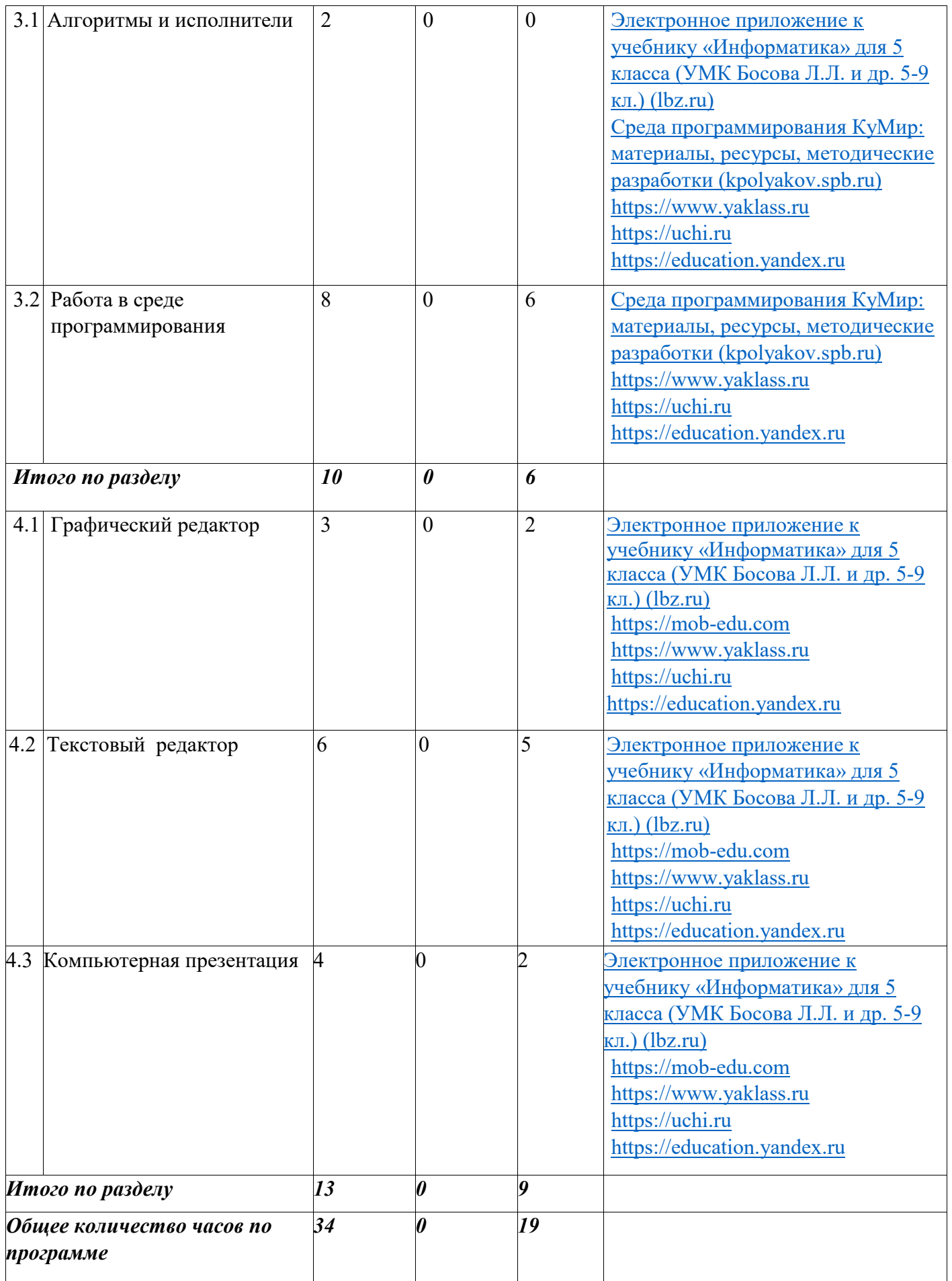

# **6 класс (34 часа)**

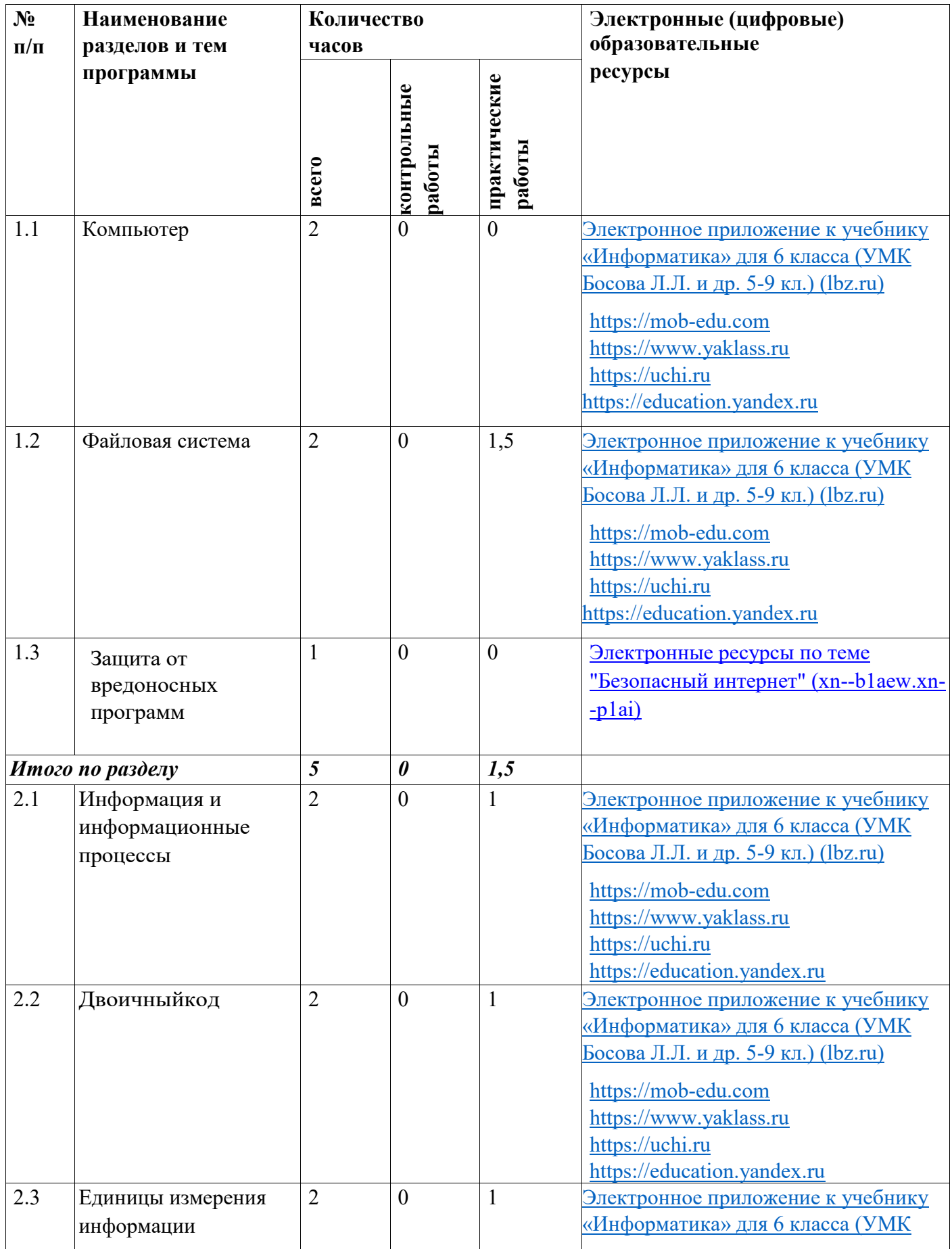

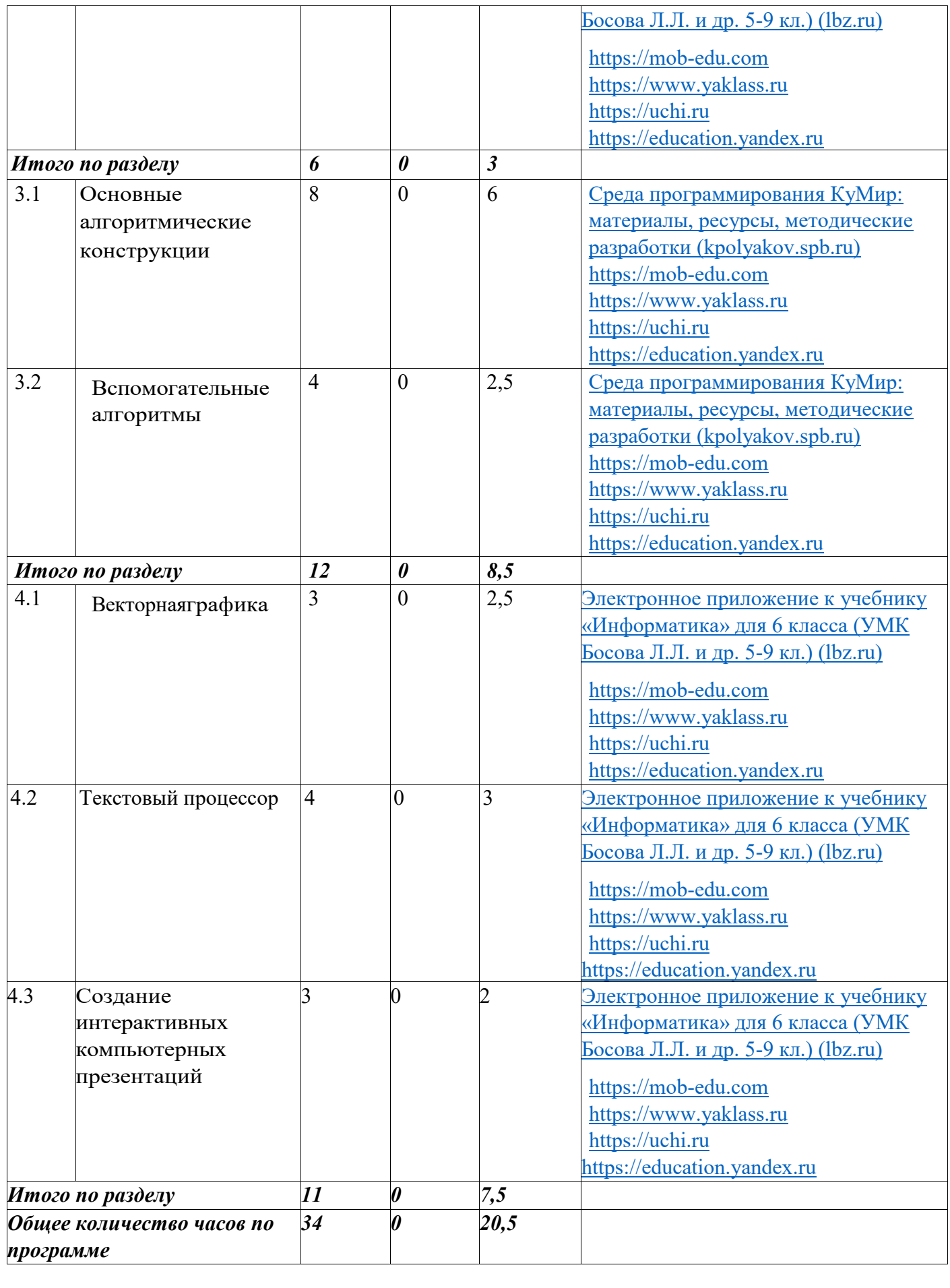

# **ПОУРОЧНОЕ ПЛАНИРОВАНИЕ**

## **5 класс**

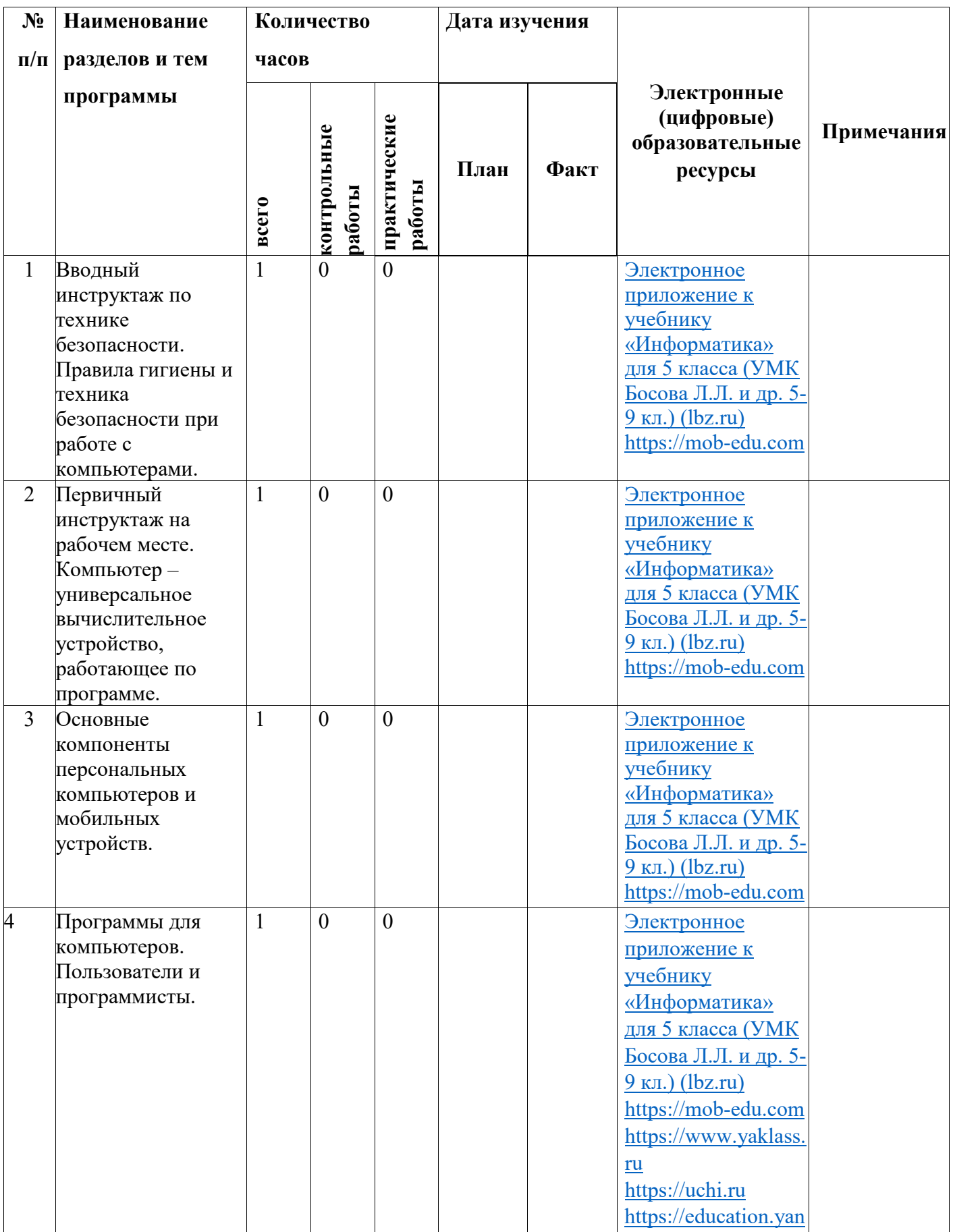

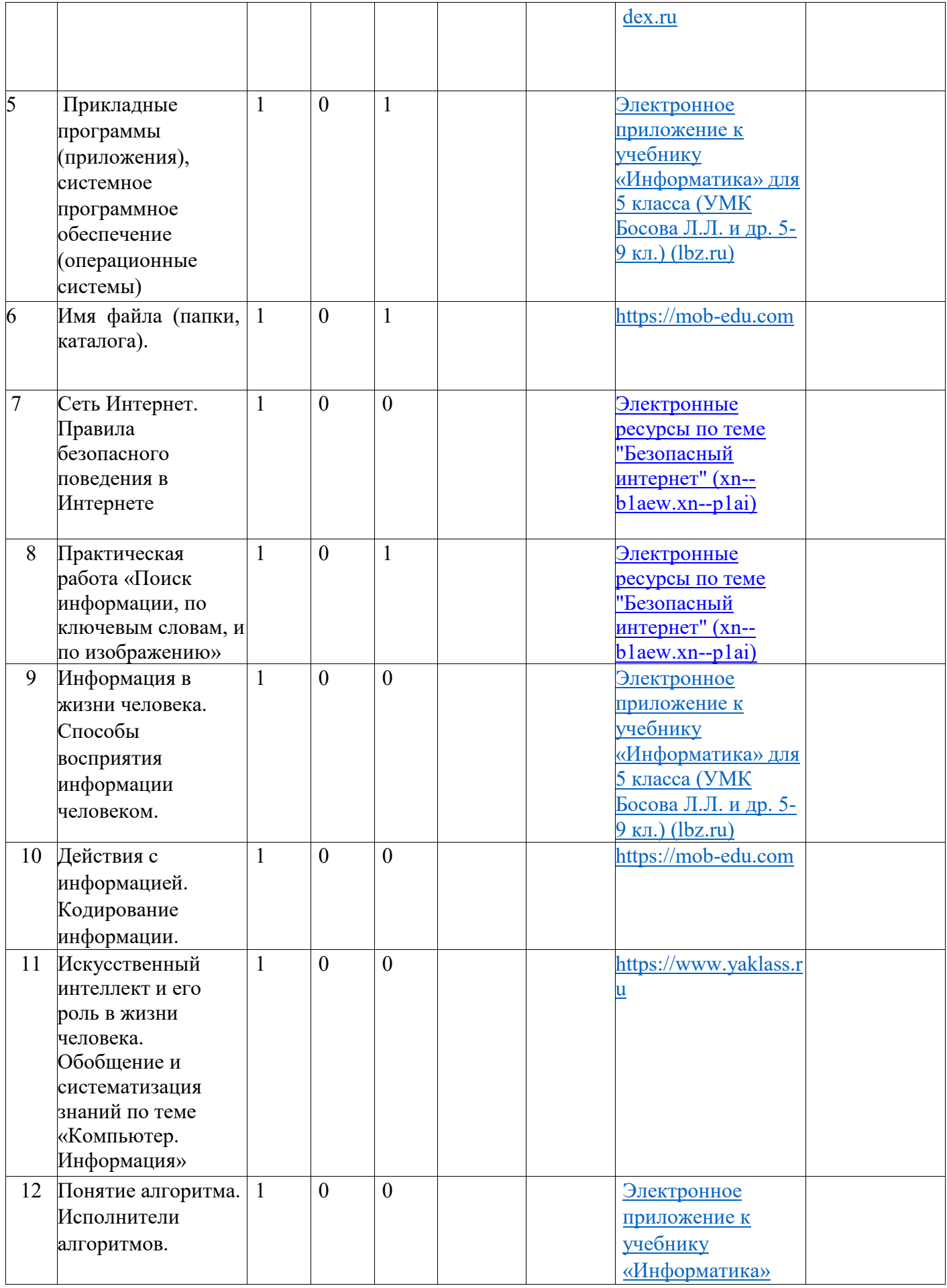

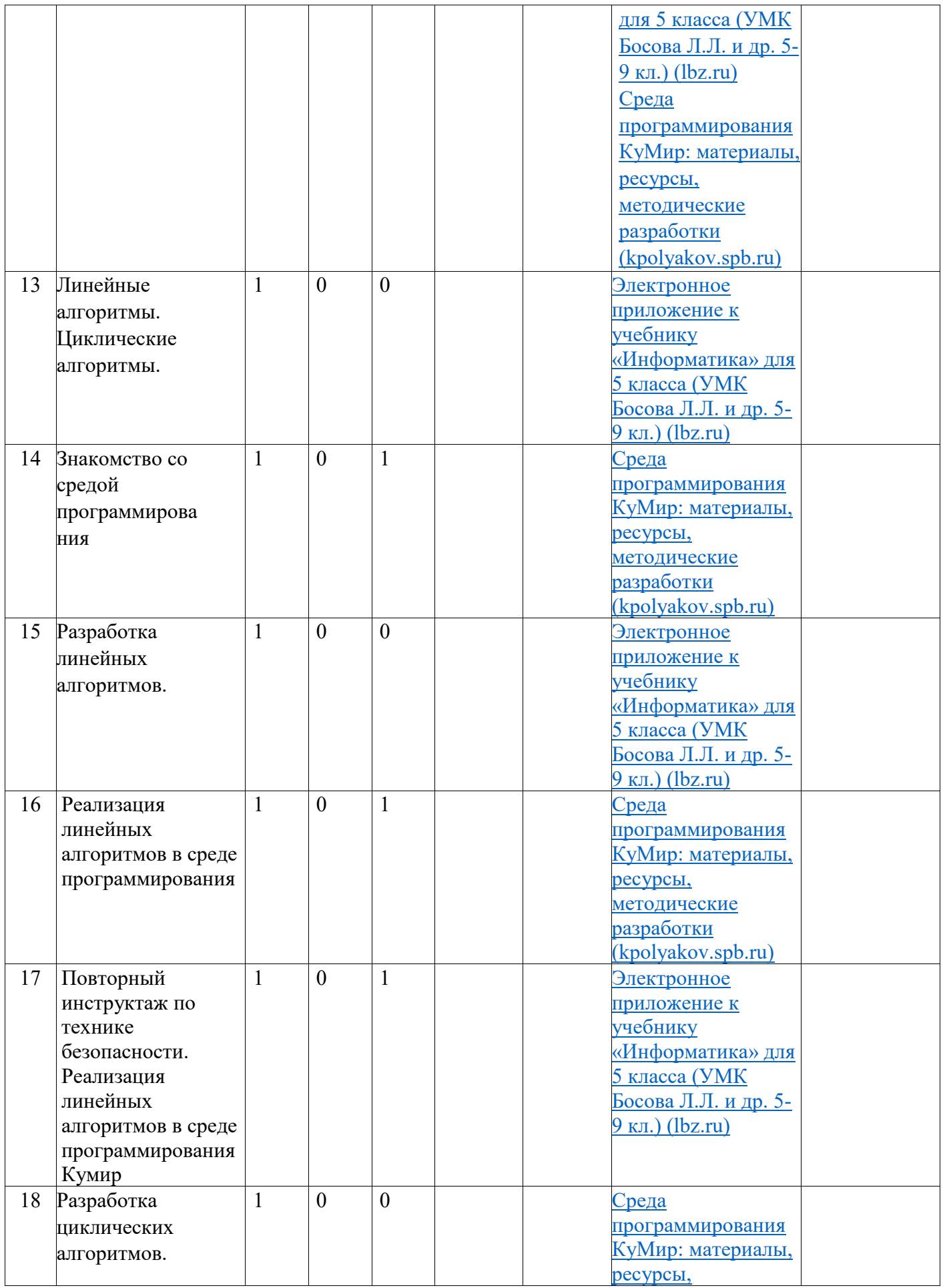

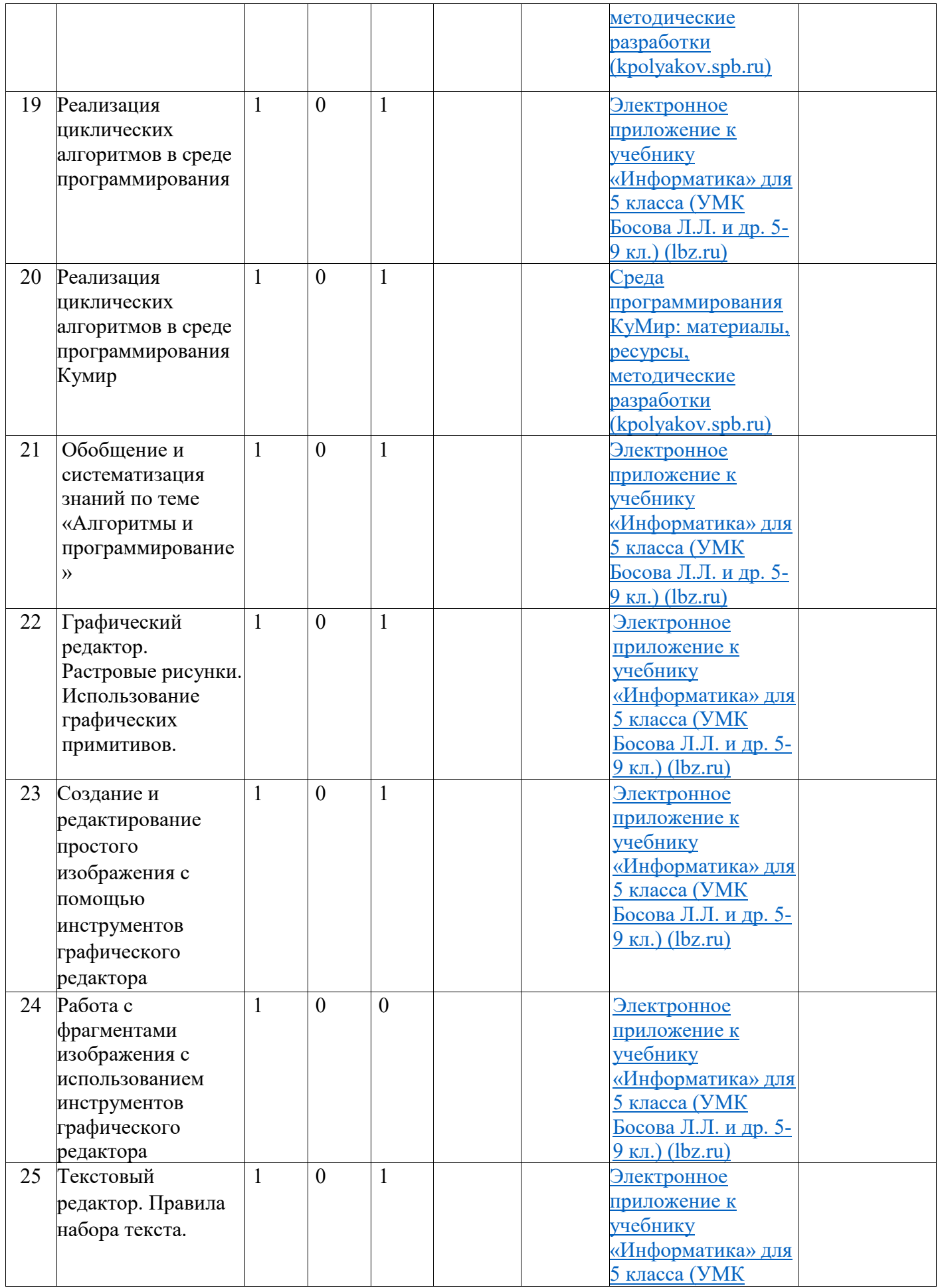

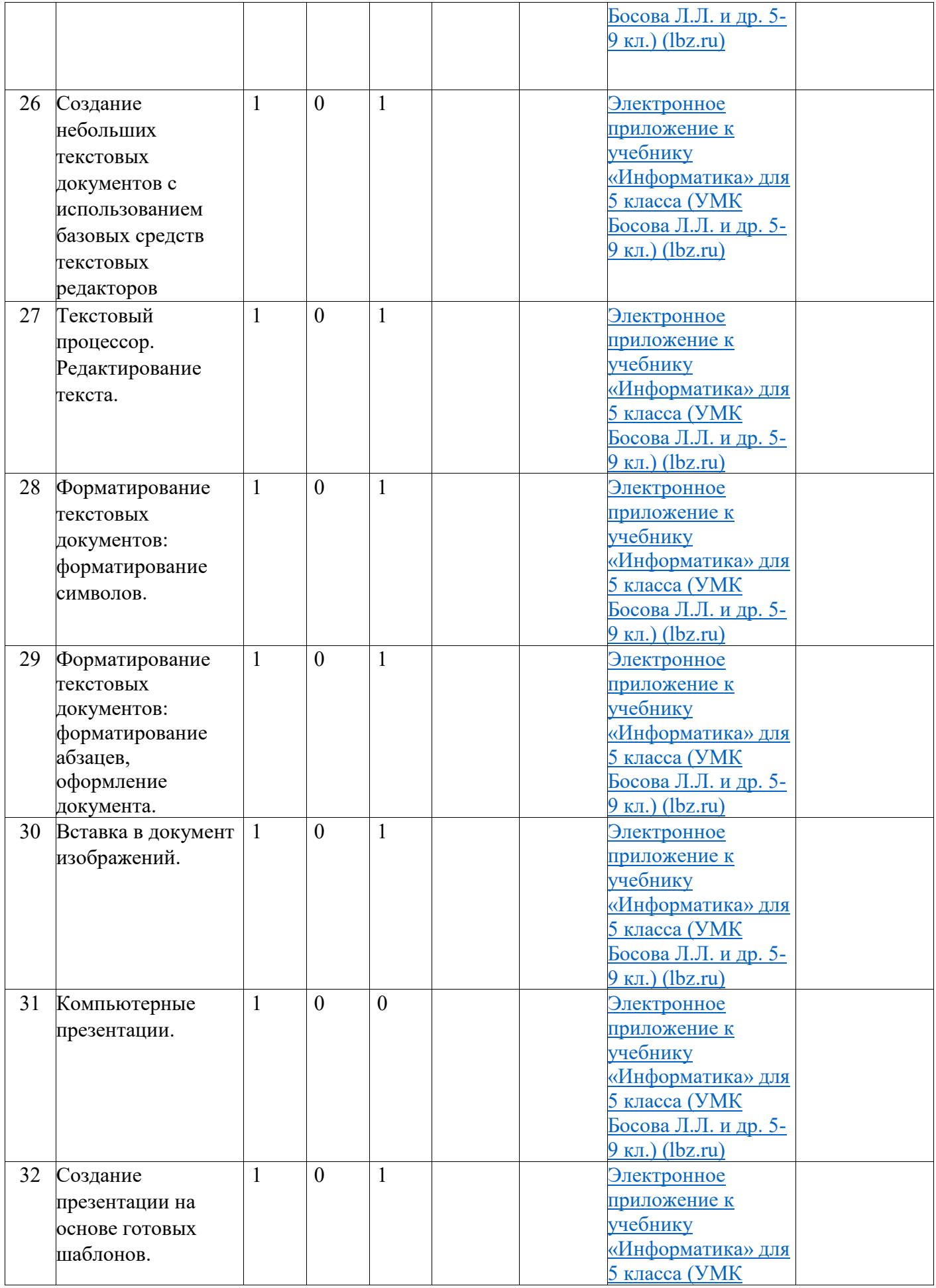

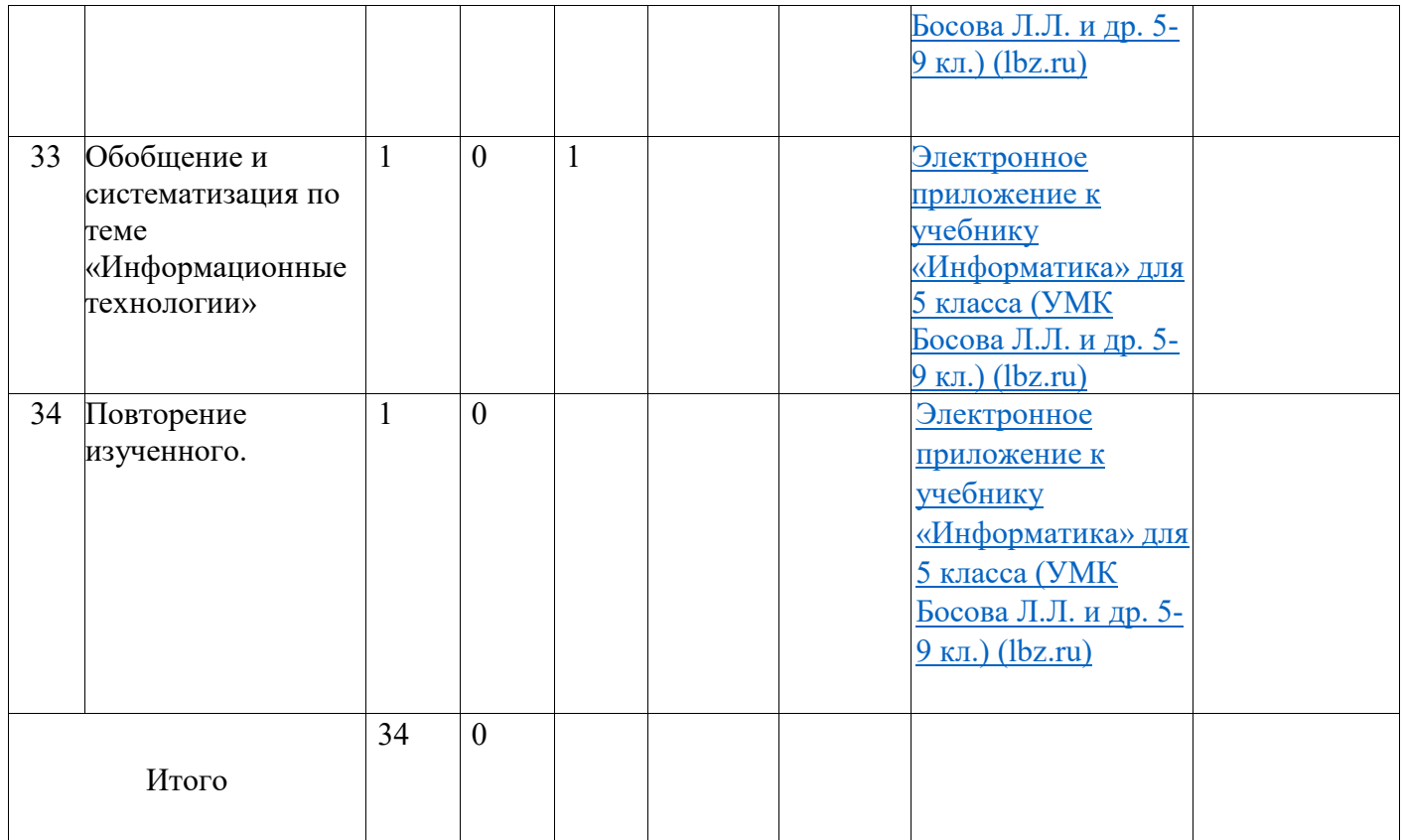

# **ПОУРОЧНОЕ ПЛАНИРОВАНИЕ**

## **6 класс**

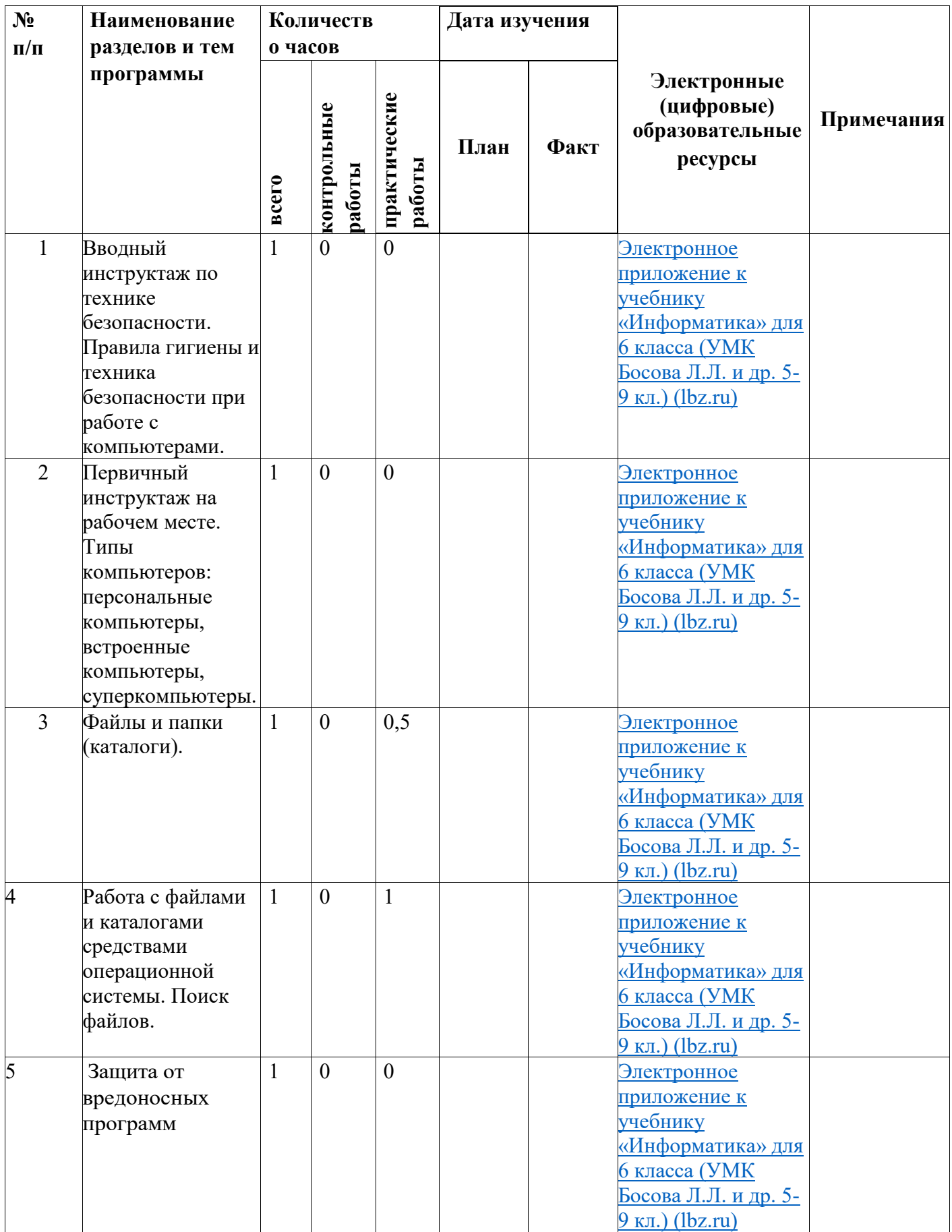

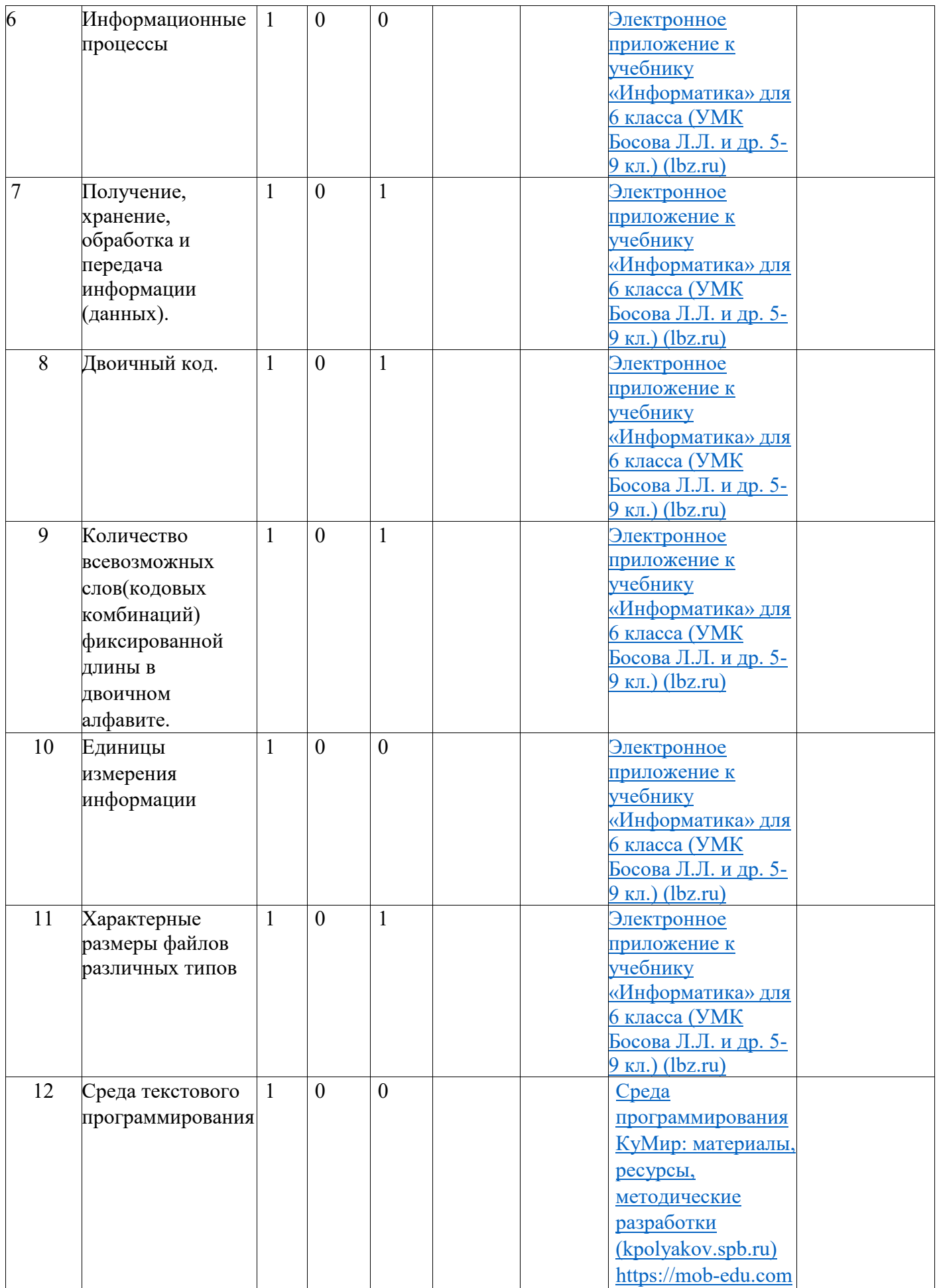

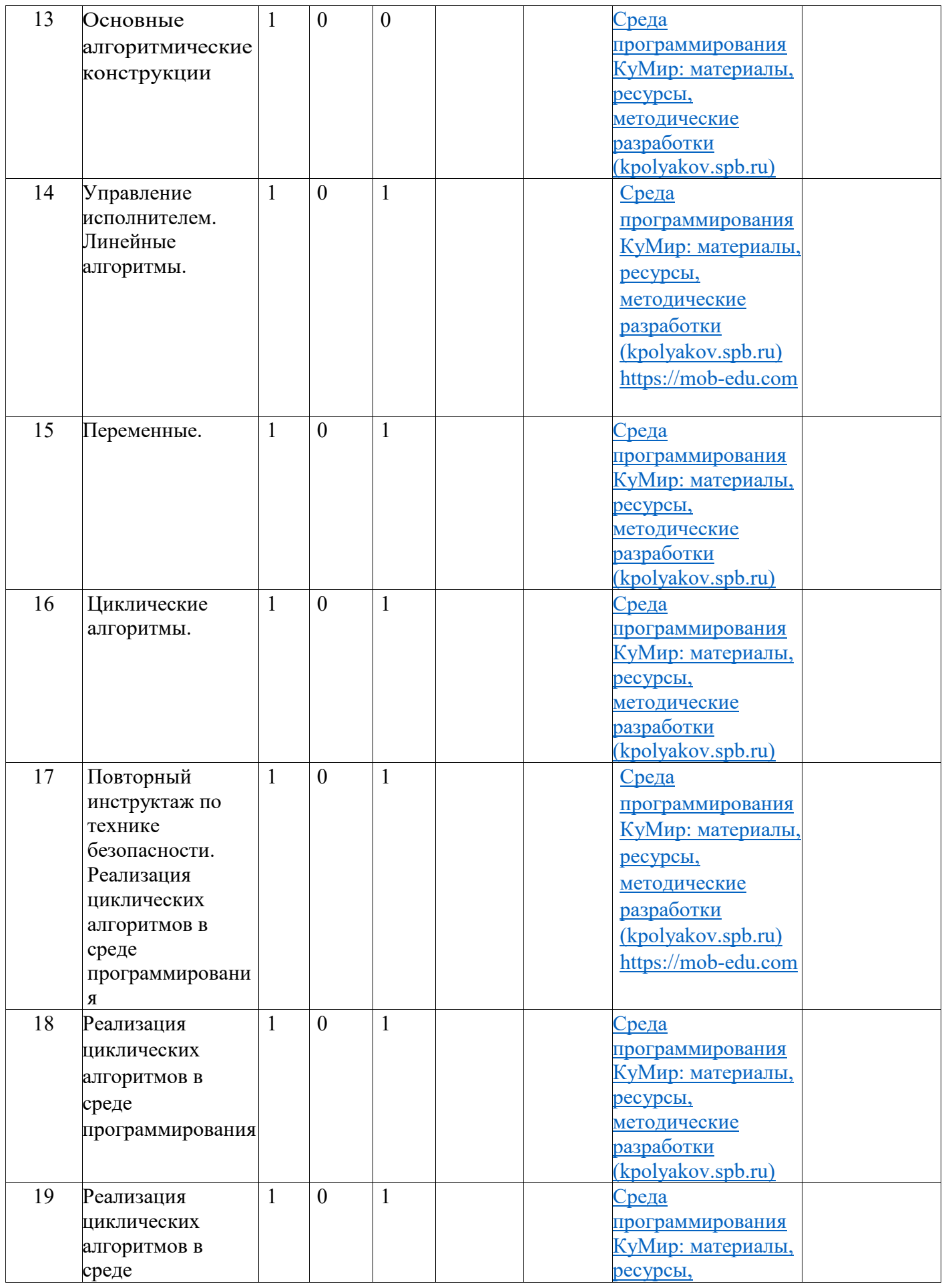

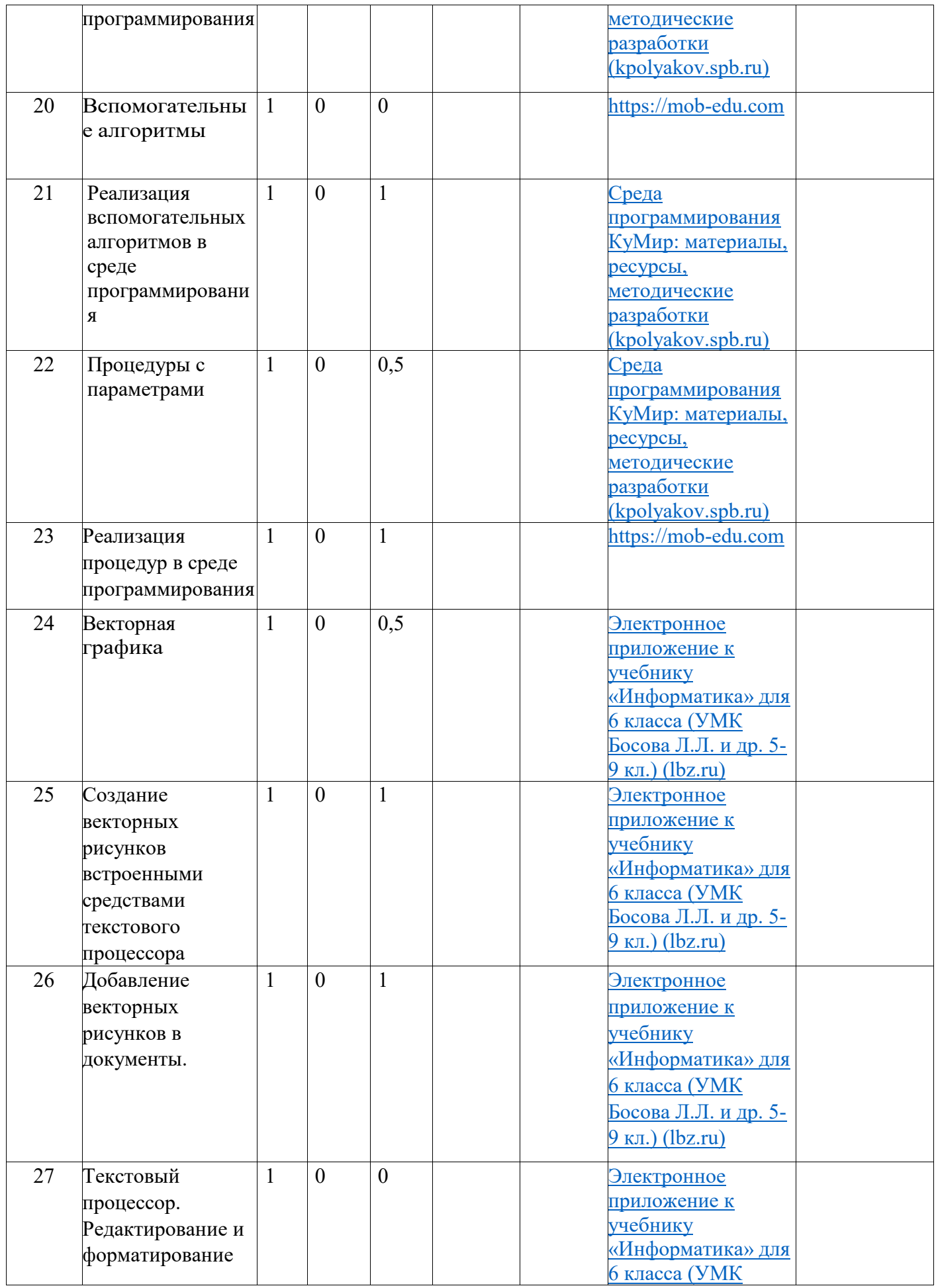

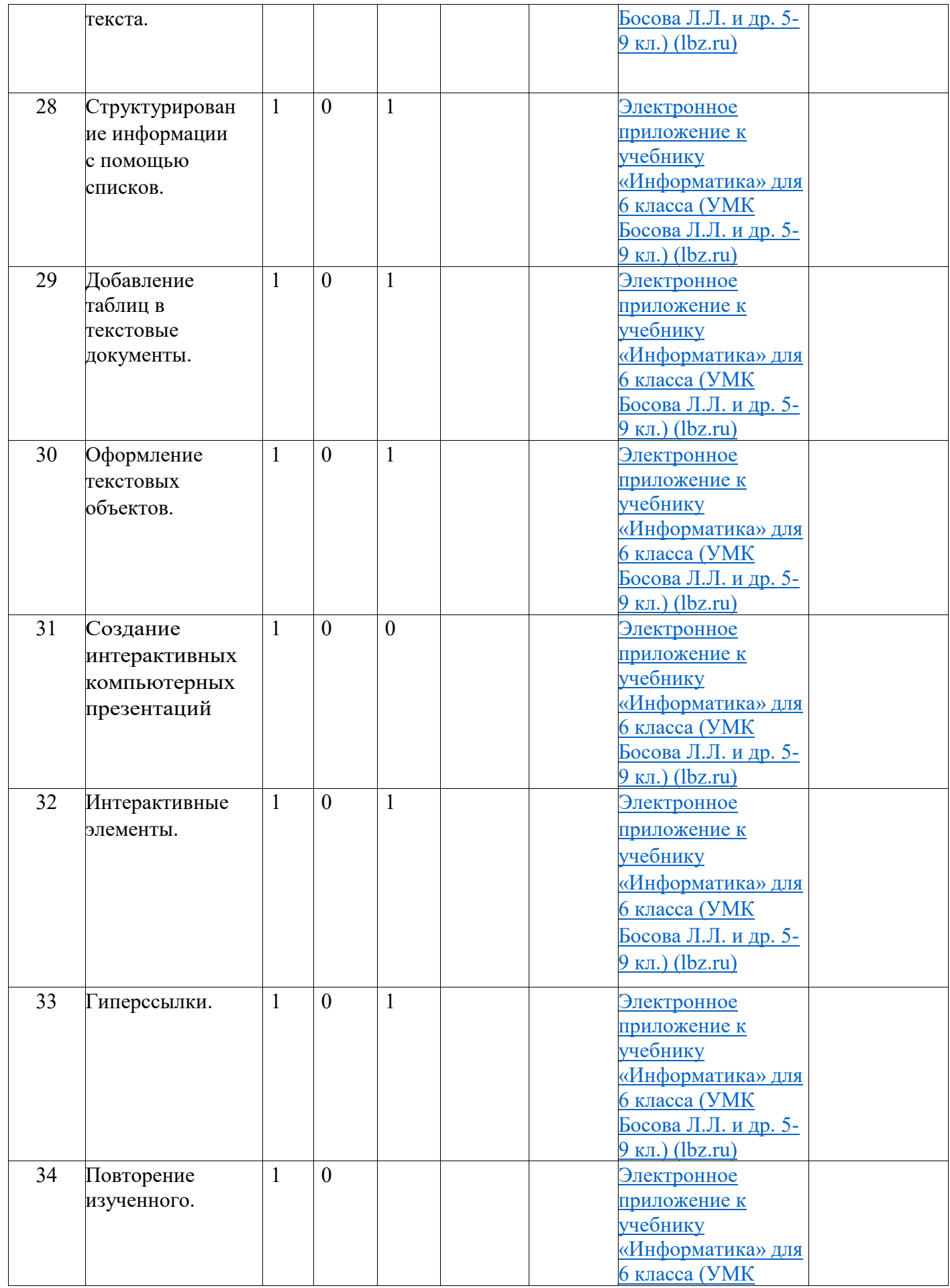

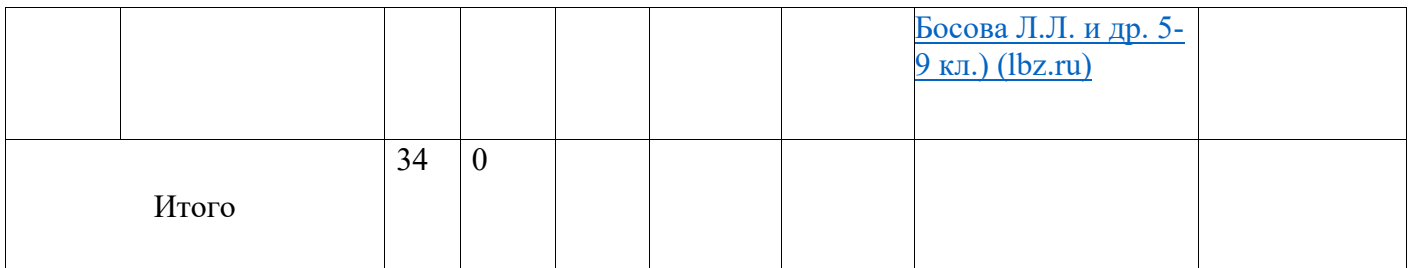